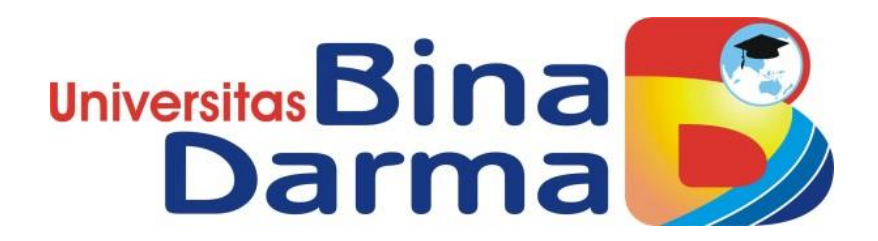

# **APLIKASI PENJUALAN KAIN SONGKET PADA**

## **CV. AYLA KIRANA BERBASIS WEB**

**TUGAS AKHIR**

**EDO PRASIDINA ELSANDY**

**171450051**

**PROGRAM STUDI MANAJEMEN INFORMATIKA FAKULTAS VOKASI UNIVERSITAS BINA DARMA**

**2020**

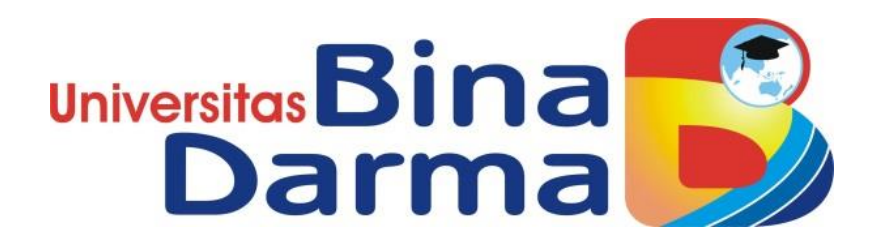

## **APLIKASI PENJUALAN KAIN SONGKET PADA**

## **CV. AYLA KIRANA BERBASIS WEB**

**TUGAS AKHIR**

**EDO PRASIDINA ELSANDY**

**171450051**

**PROGRAM STUDI MANAJEMEN INFORMATIKA FAKULTAS VOKASI UNIVERSITAS BINA DARMA**

**2020**

i

### HALAMAN PENGESAHAN

### APLIKASI PENJUALAN KAIN SONGKET PADA CV. AYLA KIRANA

#### **BERBASIS WEB**

#### EDO PRASIDINA ELSANDY 171450051

Telah diterima sebagai salah satu syarat untuk memperoleh gelar Ahli<br>Madya pada Program Studi Manajemen Informatika

Dekan,

Palembang, 17 Oktober 2020 Fakultas Vokasi Diploma III Universitas Bina Darma

Pembimbing

Helda Yudiastuti, M.Kom

Rabin Ibnu Zainal, S.E., M.Se, PhD

 $\overline{\mathrm{H}}$ 

#### HALAMAN PERSETUJUAN

Tugas Akhir Berjudul " APLIKASI PENJUALAN KAIN SONGKET PADA CV. AYLA KIRANA BERBASIS WEB " Oleh " EDO PRASIDINA ELSANDY " telah dipertahankan didepan komisi penguji pada hari Kamis, 03 September 2020

#### Komisi Penguji

Helda Yudiastuti, M.Kom.  $\overline{1}$ .

Pembimbing-

 $2.$ Timur Dali Purwanto, M.Kom.

Penguji I

 $3.$ Marlindawati, M.Kom. Penguji II

Mengetahui,

Program Studi Manajemen Informatika Fakultas Vokasi Diploma III Universitas Bina Darma Ketua,

(Vivi Sahfitri S.Kom., M.Kom)

 $\rm iii$ 

#### **SURAT PERNYATAAN**

Saya yang bertanda tangan dibawah ini:

EDO PRASIDINA ELSANDY Nama  $\cdot$ 

 $\rm NIM$ 171450051  $\ddot{\cdot}$ 

 $3.$ 

 $4.$ 

5.

Dengan ini menyatakan bahwa:

1. Tugas Akhir ini adalah asli dan belum pernah diajukan untuk mendapatkan gelar akademik (Ahli Madya) di Universitas Bina Darma atau perguruan tinggi lain;  $2.$ 

Tugas Akhir ini murni gagasan, rumusan dan penelitian saya sendiri dengan arahan Tim Pembimbing;

Di dalam Tugas Akhir ini tidak terdapat karya atau pendapat yang telah ditulis atau dipublikasikan orang lain, kecuali secara tertulis dengan jelas dikutip dengan mencatumkan nama pengarang dan memasukkan ke dalam daftar rujukan;

Saya bersedia tugas akhir yang saya hasilkan dicek keasliannya menggunakan *plagiarism checker* serta diunggah ke internet, sehingga dapat diakses publik secara daring;

Surat pernyataan ini saya tulis dengan sungguh-sungguh dan apabila terbukti melakukan penyimpangan atau ketidakbenaran dalam pernyataan ini, maka saya bersedia menerima sanksi sesuai dengan peraturan dan perundang-undangan yang berlaku.

Demikian surat pernyatan ini saya buat agar dapat dipergunakan sebagaimana mestinya.

Palembang, 04 Oktober 2020

Yang membuat pernyataan,

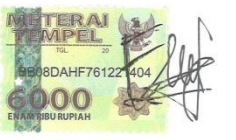

Nama : EDO PRASIDINA E  $\rm NIM$ : 171450051

iv

# **Motto dan Persembahan**

### Motto :

Janganlah kau berpatah semangat ketika dirimu sedang diuji, percayalah bahwa ALLAH SWT selalu di samping kita saat senang maupun sedih dan senantiasa membantu kita disaat kita sedang diuji.

### Persembahan :

- ➢ Kedua orangtua yang telah membersarkan dan mendidik dengan penuh kasih saying.
- ➢ Keluarga, saudara, Sepupu, Sahabat dan teman teman yang telah membantu memberikan semangat dan memberikan support ketika sedang down.
- $\triangleright$  Teman teman satu perjuangan.
- ➢ Dosen Manajemen Informatika.

### **ABSTRACT**

In a work unit that serves public needs both internally and externally, proper information and management is needed in the work unit's activities. With information systems and operational systems it can facilitate the sale can be carried out efficiently and effectively. The research was conducted directly by conducting interviews with the owner of CV. Ayla Kirana and observing the sales transaction process. This program is made with PHP and MySQL as its database. It can be concluded that the application of CV songket sales. Ayla Kirana has been designed and aims to facilitate employees' work to make songket sales transactions.

Keywords: Sales, Application, Songket Fabric

### **ABSTRAK**

Dalam suatu unit kerja yang melayani kebutuhan publik baik internal maupun eksternal sangat diperlukan informasi dan pengelolaan yang tepat dalam aktivitas unit kerja tersebut. Dengan system informasi dan system operasional maka dapat memudahkan penjualan tersebut dapat dilaksanakan dengan efisien dan efektif. Penelitian dilakukan secara langsung dengan melakukan wawancara dengan pemilik CV. Ayla Kirana dan mengamati proses transaksi penjualan. Program ini dibuat dengan PHP dan MySQL sebagai databasenya. Dapat disimpulkan bahwa aplikasi penjualan kain songket CV. Ayla Kirana ini telah didesain dan bertujuan untuk mempermudah kerja karyawan untuk melakukan transaksi penjualan kain songket.

Kata Kunci : Penjualan, Aplikasi, Kain Songket

### **KATA PENGANTAR**

Alhamdulillahhirobbil'alamin. Segala puji dan rasa syukur saya panjatkan kepada Allah SWT yang telah melimpahkan rahmat dan hidayahnya, sehingga penulis dapat menyelesaikan Tugas Akhir dengan judul " Aplikasi Penjualan Kain Songket Pada CV. Ayla Kirana Berbasis Web". Tugas akhir ini disusun sebagai syarat untuk memperoleh gelar Ahli Madya tingkat diploma tiga (DIII) pada program studi Manajemen Informatika (MI), Fakultas Vokasi, Universitas Bina Darma Palembang. Pada penulisan tugas akhir ini tak mudah bagi penulis untuk menyelesaikan tanpa bantuan serta dukungan dari berbagai pihak.

Pada penyusunan tugas akhir ini hambatan dan rintangan banyak yang penulis hadapi namun berkat bimbingan dan bantuan dari berbagai pihak penulis dapat melaluinya sehingga tugas akhir ini selesai dengan tepat waktu. Dengan rasa hormat pada kesempatan ini penulis mengucapkan rasa terimakasih kepada:

- 1. Ibu Dr. Sunda Ariana, MPd., MM. Selaku Rektor Universitas Bina Darma Palembang.
- 2. Bapak Rabin Ibnu Zainal, SE, M.Sc.,Ph.D Selaku Dekan Fakultas Vokasi Universitas Bina Darma Palembang
- 3. Ibu Vivi Sahfitri, S.Kom., M.M. Selaku Ketua Program Studi Manajemen Informatika Universitas Bina Darma Palembang
- 4. Ibu Helda Yudiastuti, M,Kom. Selaku Pembimbing yang telah bersedia membimbing, mengarahkan, serta memberi kesempatan dan waktu untuk membantu penulis menyelesaikan tugas akhir ini dengan tepat waktu.
- 5. Terimakasih kepada seluruh dosen Vokasi terutama Dosen Manajemen Informatika Universitas Bina Darma yang telah memberi bekal berupa ilmu kepada penulis.
- 6. Seluruh keluarga, terutama ibu saya Elly Yan Suryani dan ayah saya Erlandi, S.IP., M.M. Terimakasih atas bimbingan serta doa yang selalu mengiringi dalam mengerjakan Tugas Akhir ini.
- 7. Seluruh teman seperjuangan, terutama Prodi Manajemen Informatika 2017 Universitas Bina Darma Palembang.

Dengan rasa hormat penulis mengucapkan banyak terimakasih kepada semua pihak serta rasa syukur kepada Allah SWT. Selesainya pembuatan Tugas Akhir ini penulis berharap semoga Tugas Akhir ini bisa memberi manfaat kepada berbagai pihak serta memberi dorongan bagi peneliti-peneliti selanjutnya khususnya dalam bidang Ilmu Komputer.

Palembang, Agustus 2020

Edo Prasidina Elsandy

## Daftar Isi

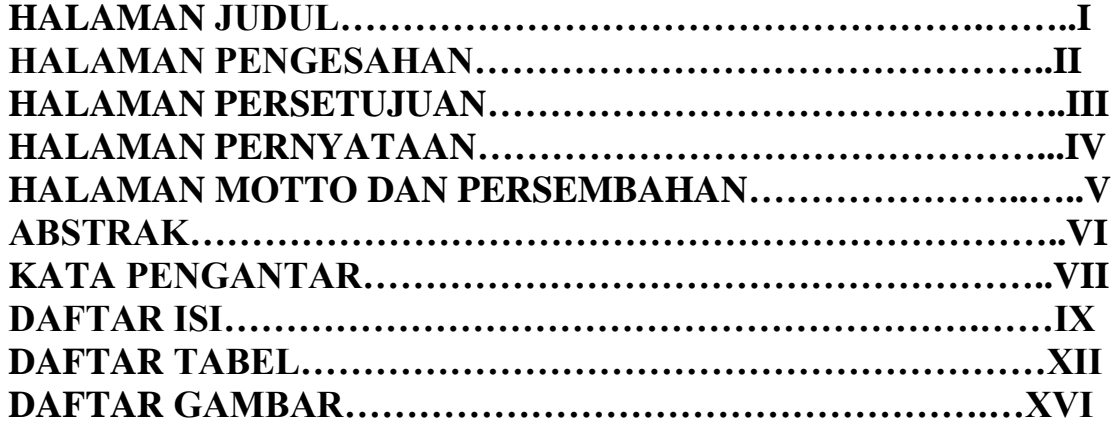

# **BAB I PENDAHULUAN**

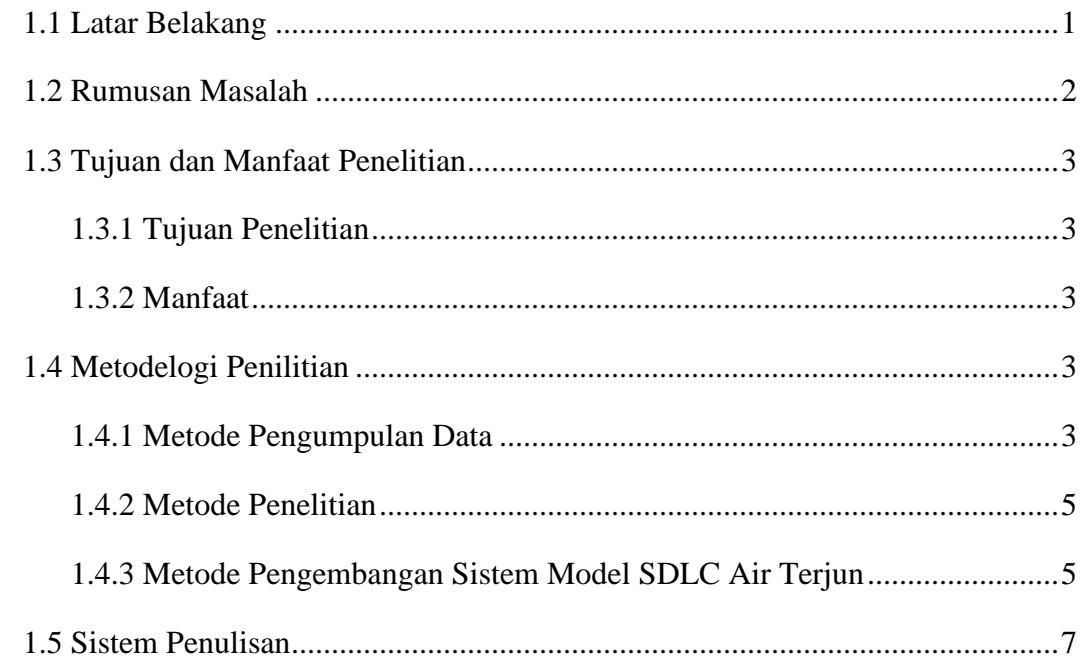

# **BAB II LANDASAN TEORI**

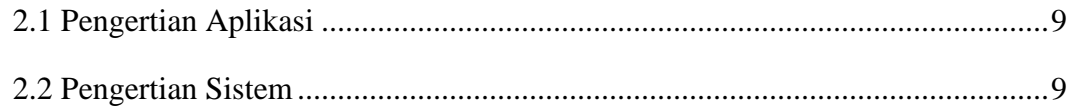

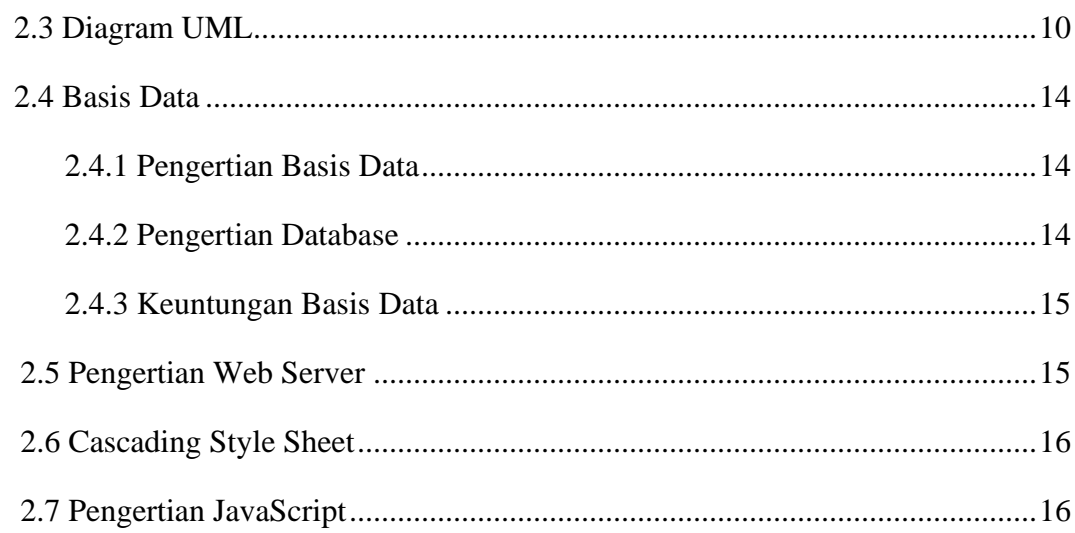

# **BAB III ANALISIS PERANCANGAN**

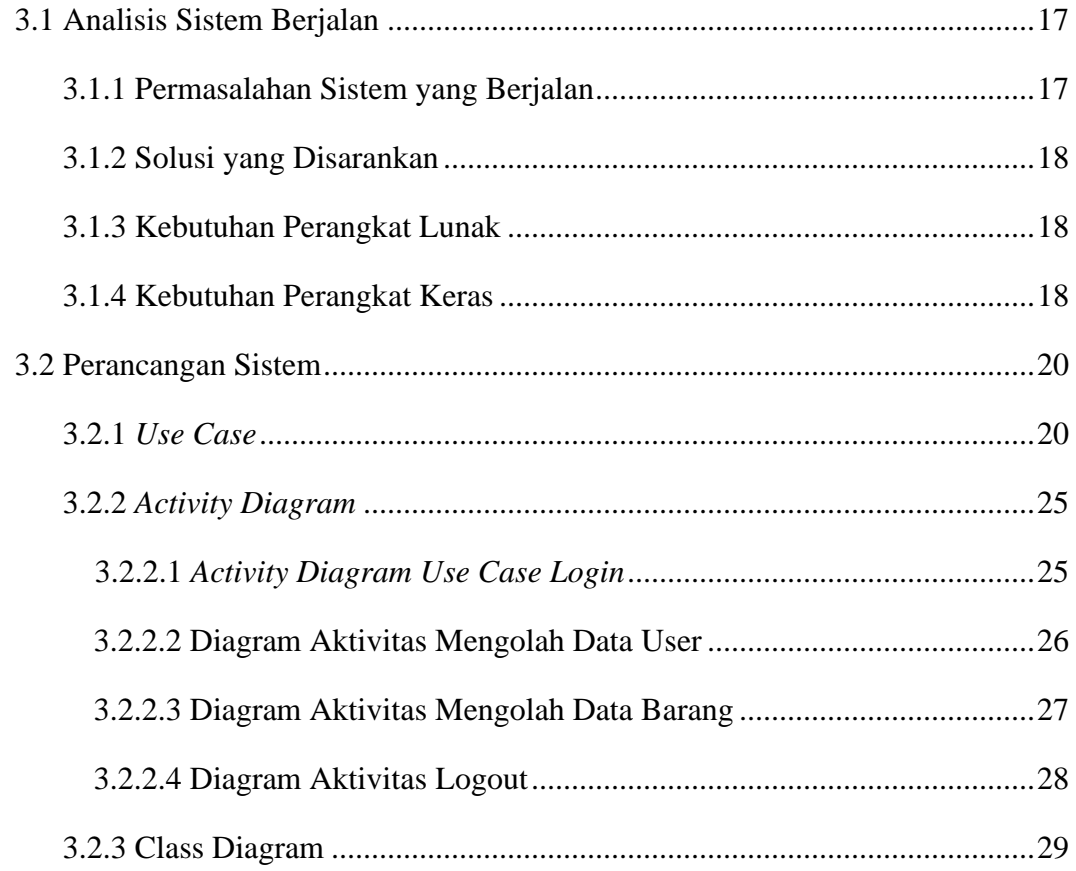

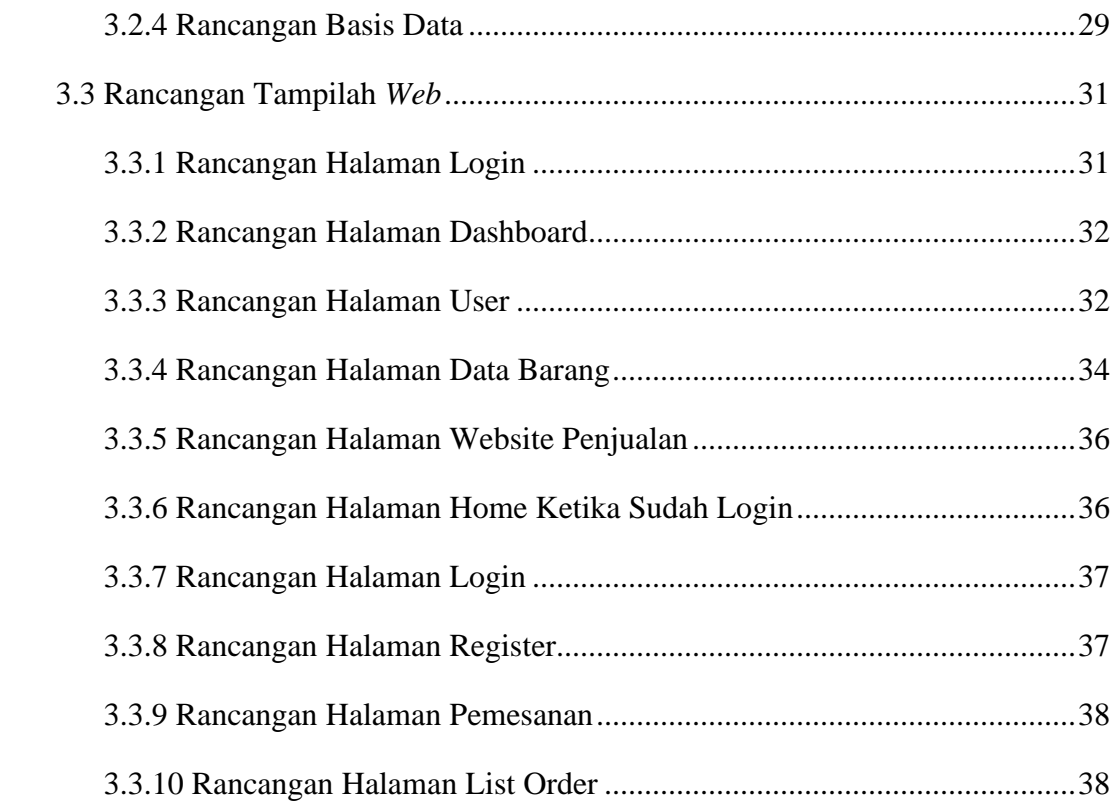

# **BAB VI HASIL DAN PERANCANGAN**

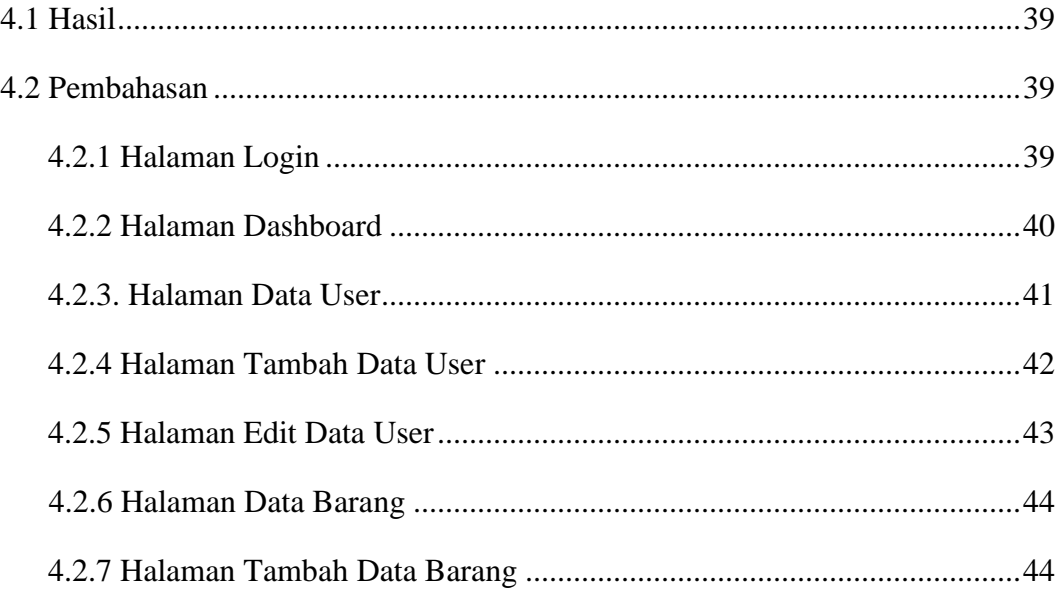

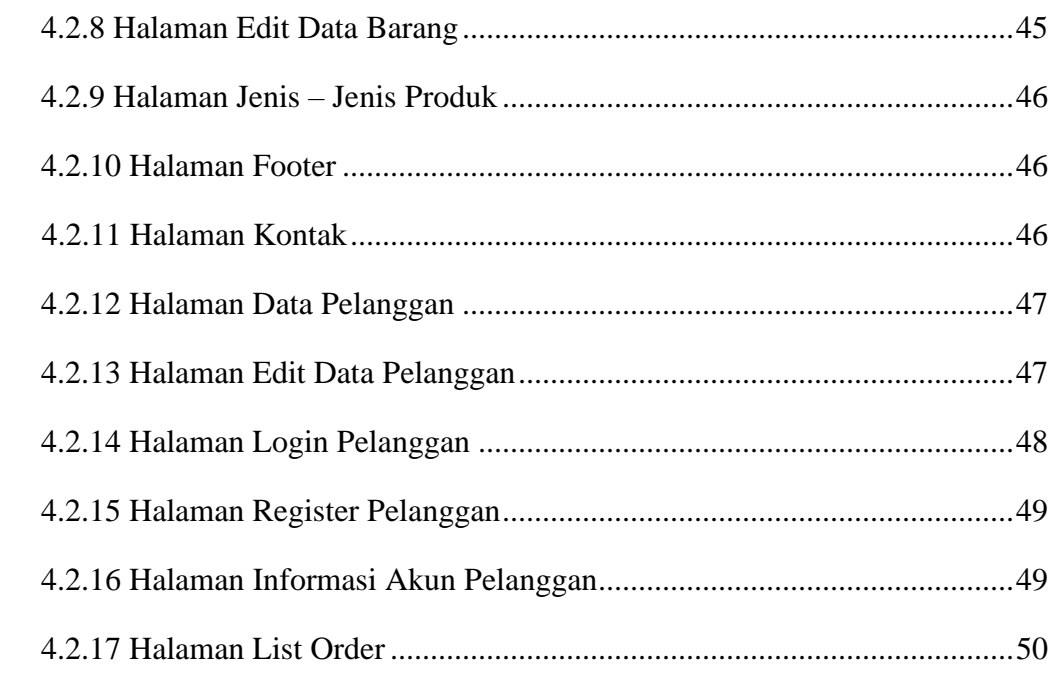

## **BAB V KESIMPULAN DAN SARAN**

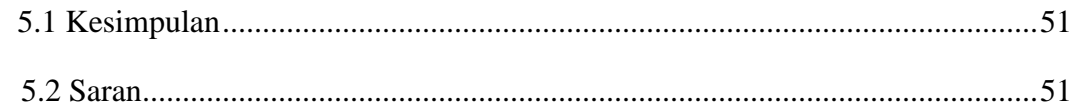

# **DAFTAR PUSTAKA**

# **LAMPIRAN**

# **Daftar Tabel**

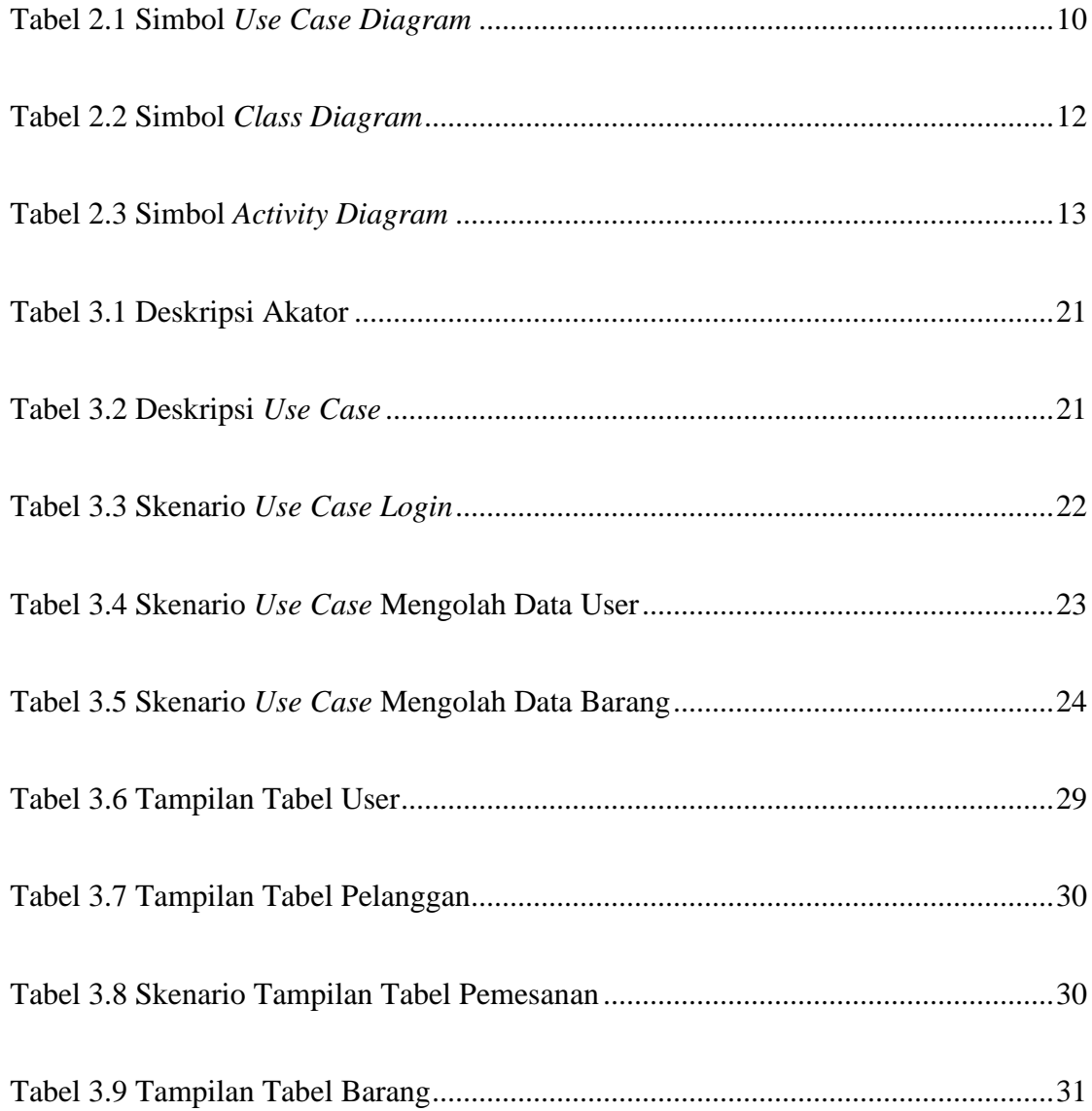

## **DAFTAR GAMBAR**

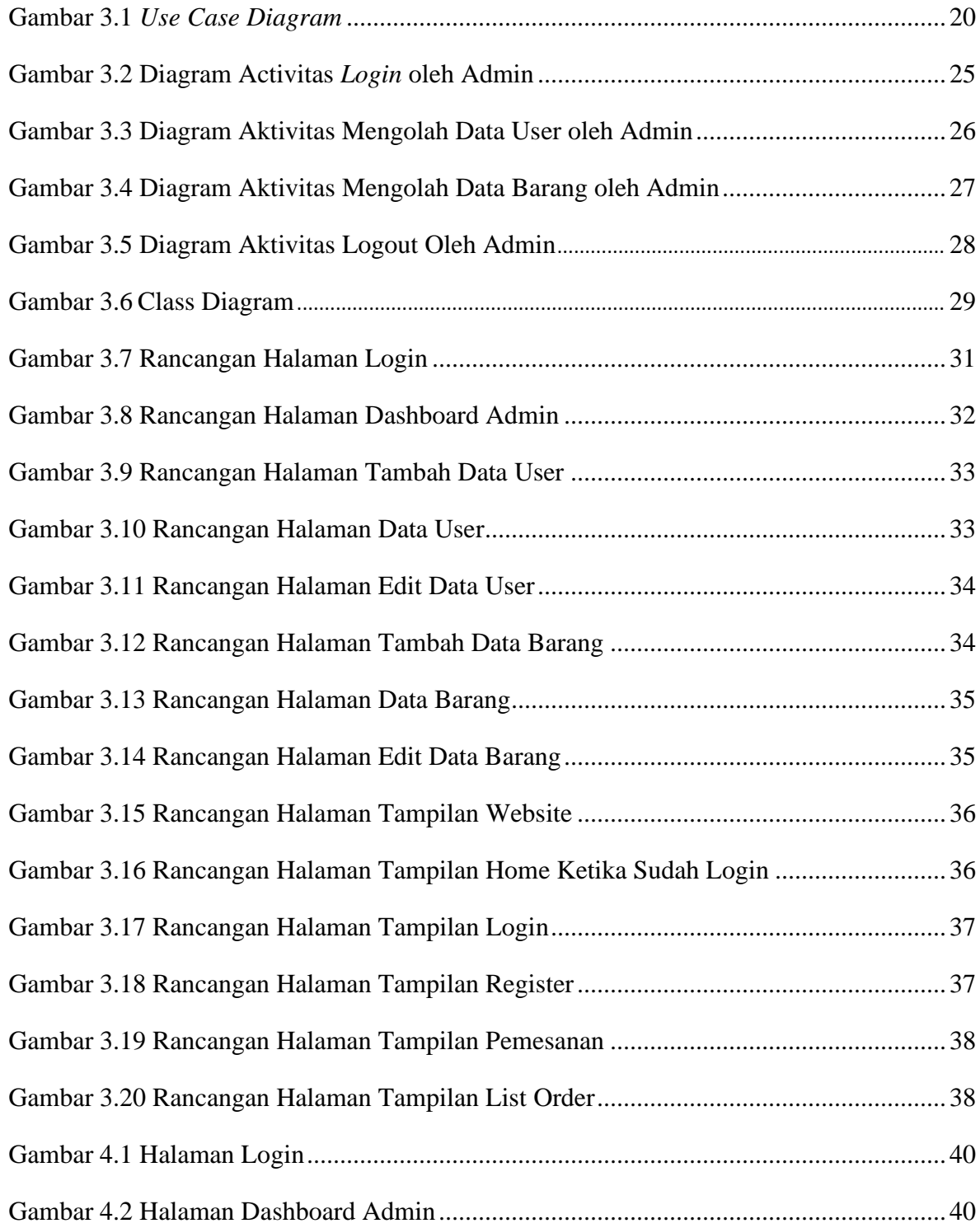

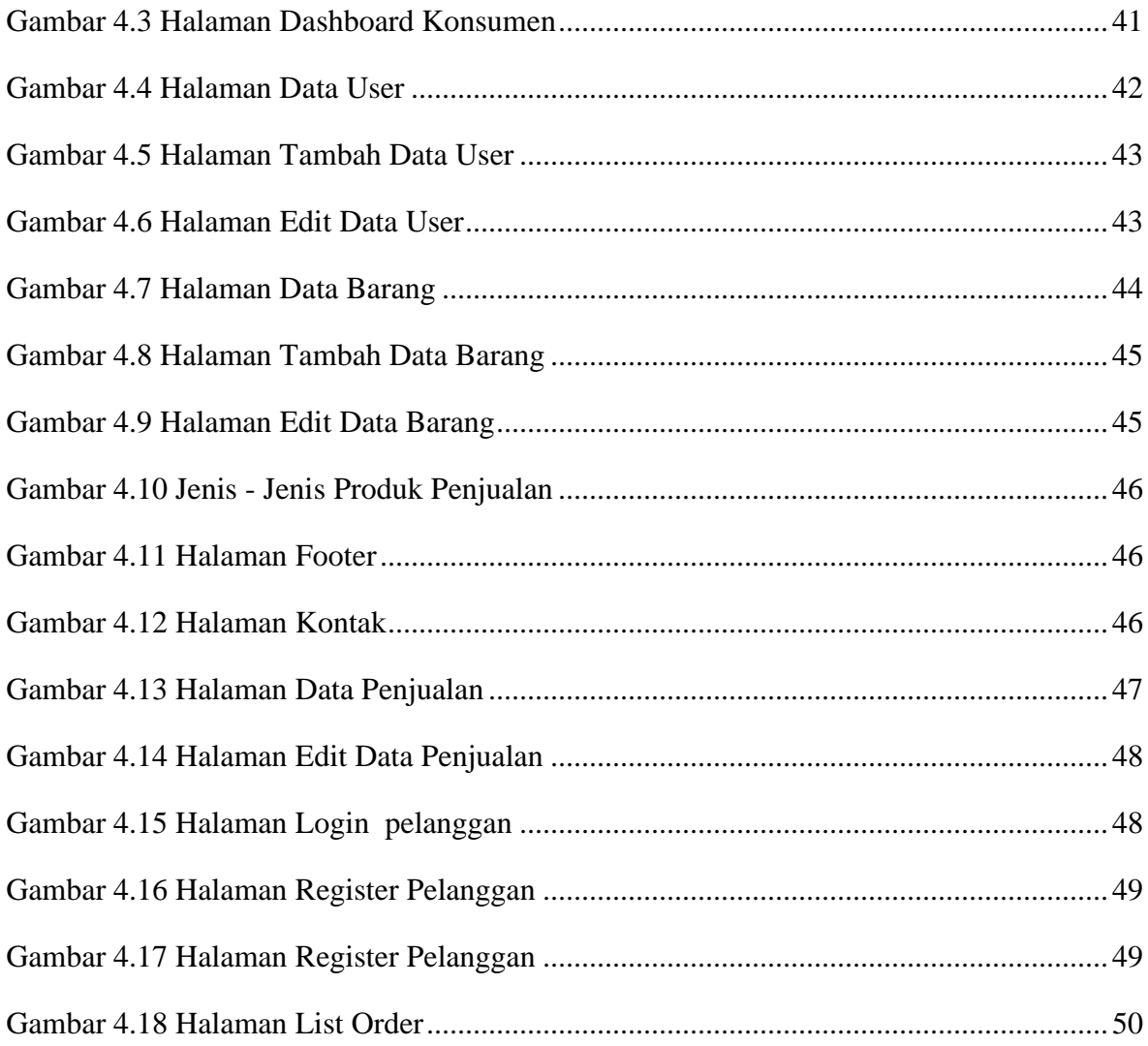

## **DAFTAR LAMPIRAN**

- 1. Pengajuan Judul
- 2. SK Pembimbing
- 3. Penilaian Magang
- 4. Lembar Perbaikan Tugas Akhir
- 5. Formulir Kelayakan Jilid Tugas Akhir
- 6. Lembar Konsultasi Tugas Akhir
- 7. Surat Kelulusan Ujian Tugas Akhir
- 8. Surat Pengantar Permohonan Magang